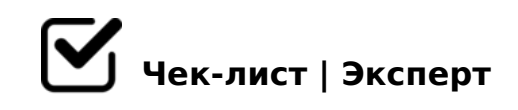

## **новости**

Фейковые новости существуют в самых разных сферах ― от шоу-бизнеса до политики и науки. И если некоторые из них могут просто повеселить читателей, то другие нанести вред здоровью и разрушить чью-то репутацию. Чек-лист как определять зерна от плевел - проводить фактчекинг.

# **Общие принципы фактчекинга**

# Найти первоисточник / подтверждение от нескольких независимых источников.

*Появился слух, что Путин собирается дать интервью Дудю в начале предвыборной кампании. Прежде чем опубликовать новость с заголовком «Путин идет к Дудю», нужно как минимум связаться с пресс-службой Кремля.*

#### Спросить противоположную сторону

*Если все источники придерживаются одной позиции по вопросу, материал получится необъективным. Нужно хотя бы попытаться опросить всех вовлеченных и сопричастных, в том числе из «противоположного лагеря». Респонденты другой стороны могут подтвердить или опровергнуть исходную информацию, прояснить важные моменты.*

Найти максимум дополнительных данных и все перепроверить *Если все источники опрошены, нужно постараться добыть любую дополнительную информацию: официальные документы, отчеты, фото, видеозаписи. После, когда черновик готов, все данные перепроверяются.*

## **Как работать с социальными сетями**

Чек-лист по проверке источника в соцсети:

*· Когда создан аккаунт? · В ленте только репосты или есть авторский контент? · Есть ли связь между новостным поводом, профилем и страницами, на которые подписан источник? · Что насчет фото и видео, ранее загруженных пользователем? · Есть ли человек в других соцсетях? Он проявляет там активность? · Кто дружит с пользователем? В «друзьях» есть сомнительные аккаунты? · Фотографии пользователя уникальны? · Что с EXIF-данными снимков, присланных им? Оптимальный вариант: долго не думать, найти номер телефона и связаться.*

## **Инструменты для фактчекинга**

## □ Storyful Multisearch

*Попробуйте Storyful Multisearch, если ищете свежую информацию в социальных медиа. Расширение для Chrome работает так: вводите ключевое слово – открывается множество вкладок с результатами поиска по Twitter, YouTube, Vimeo и другим соцсетям. Если хотите найти профили источника в соцсетях и узнать контактные данные, используйте WebMii, «Яндекс.Люди» или Pipl.*

#### ∩ FindFace

*FindFace от NTechLab: сервис ищет людей во «Вконтакте» по фотографии. Ранее его пользователи не раз устанавливали личность преступников, находящихся в розыске. В 2017 году алгоритмы распознавания лиц, разработанные NTechLab, были внедрены в столичную систему видеонаблюдения. Бесплатный аккаунт в FindFace позволяет сделать до 30 запросов.*

#### уникальность фото

*Чтобы проверить фото на уникальность, подойдет TinEye и сервисы поисковых систем: «Картинки Google» и «Яндекс.Картинки». Получить метаданные из снимка и определить возможное влияние Photoshop вам поможет FotoForensics.*

### **Как искать и проверять медицинскую информацию**

#### зарубежные сайты

*· Uptodate.com – авторитетная база медицинских знаний для врачей. Там есть специальный раздел для пациентов. · MedlinePlus.gov – американский государственный сайт для пациентов. Есть раздел и на русском. · NHS.uk – сайт британской национальной*  A;C61K 74@02>>E@0=5=8O.

#### @>AA89A:85 A09BK

 $\cdot$  Medspecial.ru  $?@>5:B « >:070B5; L=0O <548F8=0 4;O 2A5E$ ». "O< 5A 2@0G59, @01>B0NI8E ?> ?@8=F8?0< evidence-based medicine. · Evide :;C10  $4 > :070B5$ ;L=>9 <548F8=K. · « :045<8O >:B>@0 >48>=>20» A5  $74 > @>2L5.$  · «  $0 < >>G8$   $0 = BC$  »  $B5;53@0 < -:0 = 0;$   $>B < 548F8 = A:8E$  6 C @ = 0 45BA:>3> 2@0G0» 3@C??0 « :>=B0:B5» ?5480B@0 !5@359 CB@8O. · 45BA:>3> >DB0;L<>;>30 048<0 >=40@O.

 $0: >B:8G8BL = 0C: C > B :65=0C:8$ 

 $\Box$  !B @ 0 = = K 9 4 8 7 0 9 =

 $1:86:0 = 0?$   $>68 = 0.5B$  45H52CN D0=B0AB8:C 8:8 :  $>68:A$ , 0 AB@0=8F0E < 03@5AA82=K9 H@8DB 8 F25B, G5@54C 2>A::8F0B5:L=KE 7=0:>2 8 >A>1  $2K45$ ;  $5 = K5$  : 0 ? A; > : > < .

 $\Box$  :8:159B>2K9 703>;>2>:

 $703$  >: >2:5 > A > 1 K 5 :: N G 5 2 K 5 A : > 20: « A 5 = A 0 F 8 > = = 0 O », « A 5: @ 5 B = 0 O »  $\frac{1}{2}$   $\frac{1}{2}$   $=0C:0$  » 8 « > D8F80; L = 0O = 0C:0 »: @ 5GL > B > <, GB > CG5 = K5 A: @ K20NB,  $? @ 548A$ ; > 288.

- $\Box$  2B > @ 8 < 55B CG 5 = CN AB5?5 = L 2 > 4 = > 9 > 1; 0 AB8, 0 ?8 H 4@C3CN
- $\Box$  <>F8>=0;L=>ABL, 1570?5;;OF8>==>ABL, >BACBAB285 :
- $\begin{bmatrix} 1 & 1 \end{bmatrix}$ 5B A?8A:0 ;8B5@0BC@K 8;8 2 =5< =>2>AB=K5 A09BK 8 «8:8?548O»

!>740=> A ?><>ILN >=;09= A5@28A0 '5:-;8AtBp|s://Achsolusts.expert

[:0: MB> C1@](https://checklists.expert/page/help#white-label)0BL?